## **DISEÑO GRÁFICO** MÁSTER DE

### Horarios

Opción entre semana:

#### Lunes a Jueves

Mañanas 09.00 - 12.00 H. 12.00 - 15.00 H.

Tardes 16.00 - 19.00 H. 19.00 - 22.00 H.

#### Opción fin de semana:

Viernes 16.00 - 20.00 H.

Sábados 10.00 - 14.00 H.

Pide cita **aquí** [con un asesor de estudios](https://cei.es/asesoramiento-academico/)

[Consulta precio, ofertas y](https://cei.es/)  promociones actuales en

info@cei.es www.cei.es

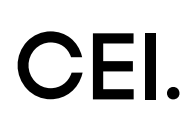

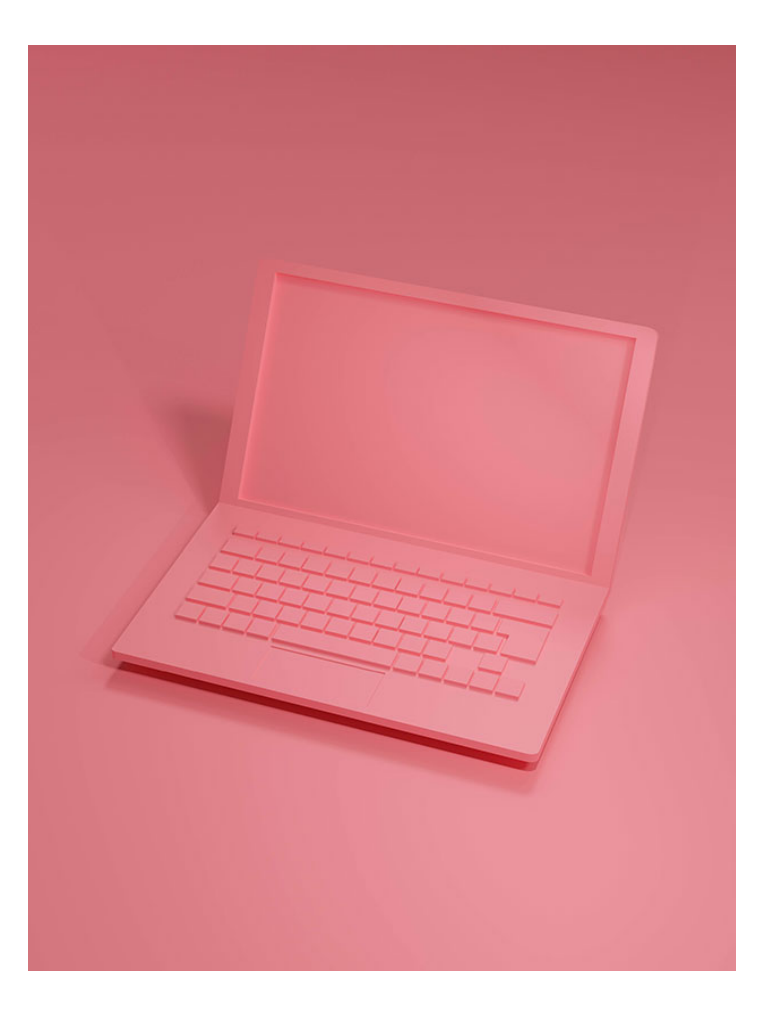

### **360 H.** (6 o 12 meses) 280 H. Presencial/*Online* + 80 H. Proyecto final

\* El contenido de este programa es orientativo, pudiendo variar el mismo por razones de actualización o modificación de los contenidos.

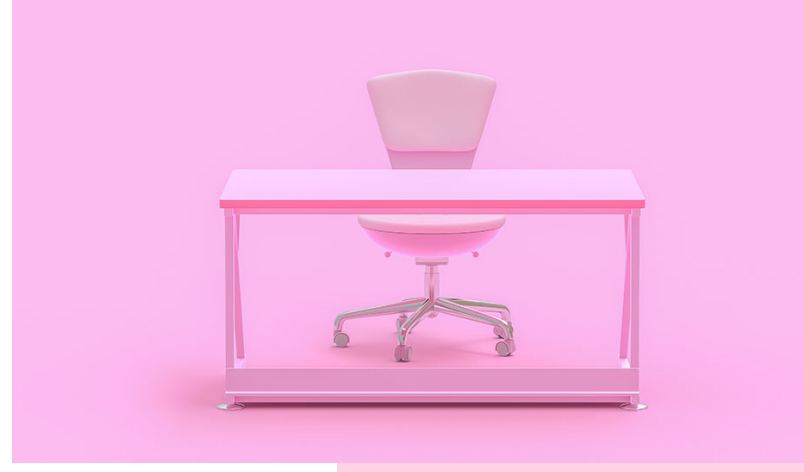

Nuestro Máster por excelencia y nuestro fuerte desde hace más de 30 años como Escuela de Diseño Gráfico. Este Máster nos ha hecho acreedores del reconocimiento que tenemos hoy en día y es uno de nuestros principales baluartes.

En el Máster de Diseño Gráfico el alumno aprenderá identidad corporativa, diseño publicitario, tratamiento digital de imágenes o retoque fotográfico, diseño editorial y los fundamentos teóricos y prácticos más importantes en la concepción y desarrollo de cualquier proceso creativo o publicitario. Por un lado, durante el Módulo de Diseño Gráfico (Adobe *Design Tools),* se profundiza en el manejo de las herramientas que nos permiten realizar diseños para comunicar lo deseado: Adobe Illustrator, Adobe Photoshop y Adobe InDesign. Gracias a estas herramientas de la Creative Cloud de Adobe, el alumno adquirirá los conocimientos profesionales para saber crear, editar y retocar imágenes –tratamiento digital de la imagen– gracias a Adobe Photoshop, explotar todas las posibilidades de Adobe Illustrator para elaborar cualquier diseño publicitario, marca o ilustración y realizar diseños editoriales perfectos con Adobe InDesign.

En una segunda fase, durante el módulo de Producción Gráfica y Creatividad se pretende que el alumno aprenda las habilidades necesarias para programar, proyectar, coordinar, seleccionar y organizar una serie de factores y elementos con miras a la realización de proyectos u objetos destinados a la comunicación visual, la producción gráfica y la publicidad, estructurado en tres partes:

- Producción gráfica: en esta parte del máster los alumnos obtendrán los conocimientos necesarios para llevar a cabo los procesos de producción gráfica cumpliendo con las técnicas para los distintos sistemas de impresión y visualización: definición de "proyecto gráfico" y planificación del trabajo, lenguaje visual (ejemplos aplicados en diseño), elementos del diseño (elementos conceptuales, visuales, de relación y prácticos), composiciones características en diseño, el color (la naturaleza del color, psicología del color, ejemplos aplicados en diseño), RGB y CMYK, la imagen digital (tamaño y resolución), tipos de formato (PDF, PDF.X, TIFF, EPS, GIF, PNG, JPEG), tipos de impresión, acabados y ejemplos, diseño para gran formato (acabados y ejemplos)...
- Creatividad aplicada al diseño: durante esta parte del máster los alumnos aprenderán las técnicas más importantes para la generación de nuevas ideas y su aplicación en el ámbito del diseño gráfico y la publicidad: comunicación visual (transmitir a través de una imagen), conceptos de creatividad y actitud creativa, el proceso creativo en el entorno del diseño gráfico, procesos creativos *(brainstorming, moodboards,* etc.), identidad corporativa (proceso de creación de una marca), tipografías (clasificación y combinaciones tipográficas), tipografía aplicada al diseño, estrategias de marca, manual de identidad, aplicaciones, papelería corporativa, métodos de búsqueda de ideas (Pinterest, Domestika, Behance, etc), teoría básica de *packaging,* teoría básica de maquetación, tipos de papeles, acabados, gramajes, tintas especiales, troquelados, etc. (ejemplos).
	- Proyecto final basado en proyectos reales de la industria gráfica.

# **BJETIVOS** OBJETIVOS

# OFICIAL

CEI - Escuela de Diseño y Marketing es un centro de formación reconocido por el Ministerio de Educación para impartir estudios oficiales de grado superior y homologado por las compañías que lideran el sector de las artes digitales y las nuevas tecnologías.

Ser el único centro de formación de España que reúne las siguientes certificaciones es una garantía indiscutible para nuestros alumnos: Adobe Authorized Training Center, Adobe Certified Professional, Apple Authorized Training Center, Autodesk Authorized Training Center, Official Autodesk Certification Center, Maxon Training Provider, Microsoft Certified Educator, Unity Oficial Training Center, Google Partner… Además, nuestra Escuela ha sido galardonada por los Premios Excelencia Educativa como Mejor Programa Educativo para Inserción Profesional, Mejor Centro de Formación Presencial, Mejor Web de Centro de Formación Presencial y Mejor Centro de Formación Profesional.

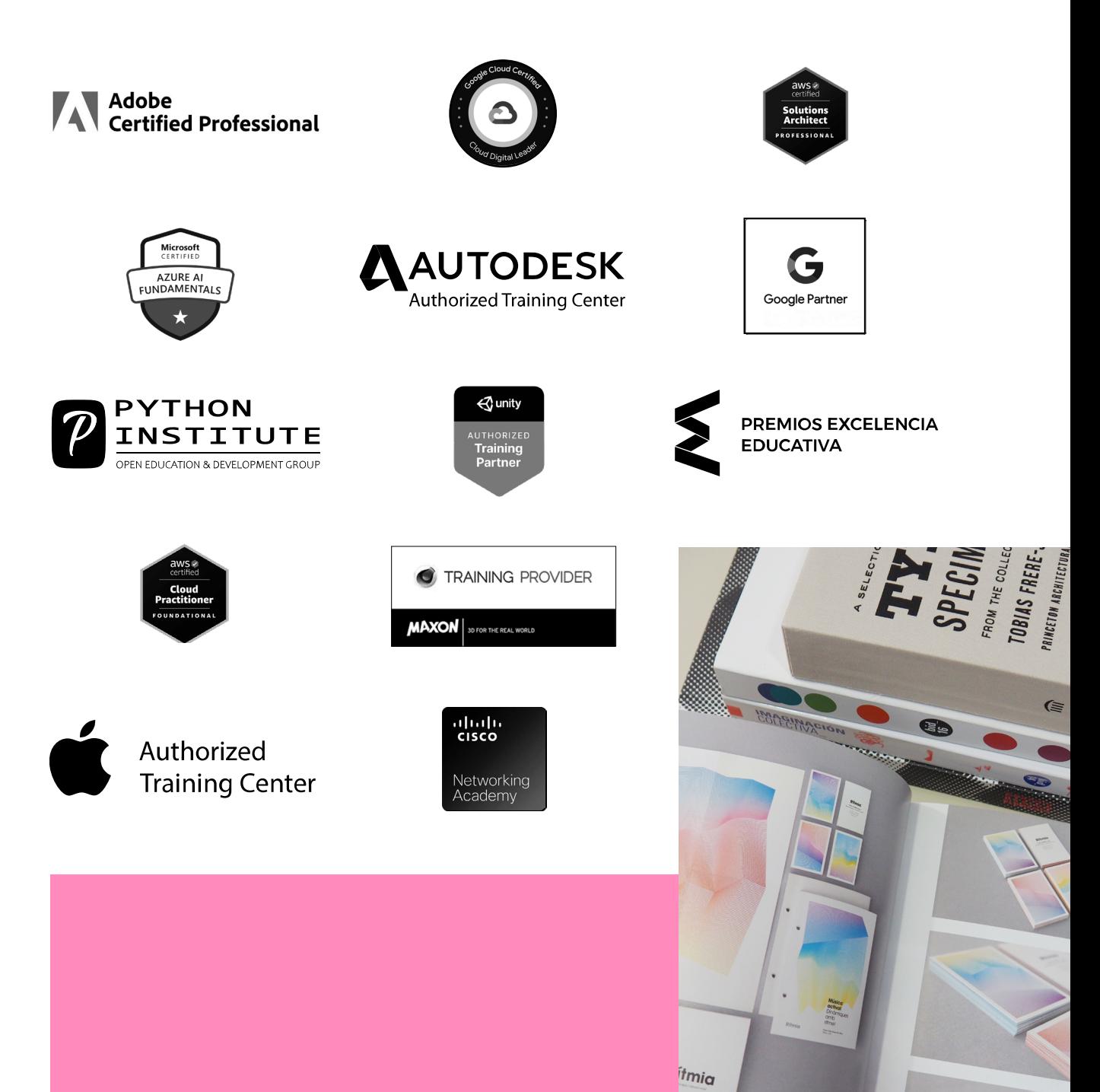

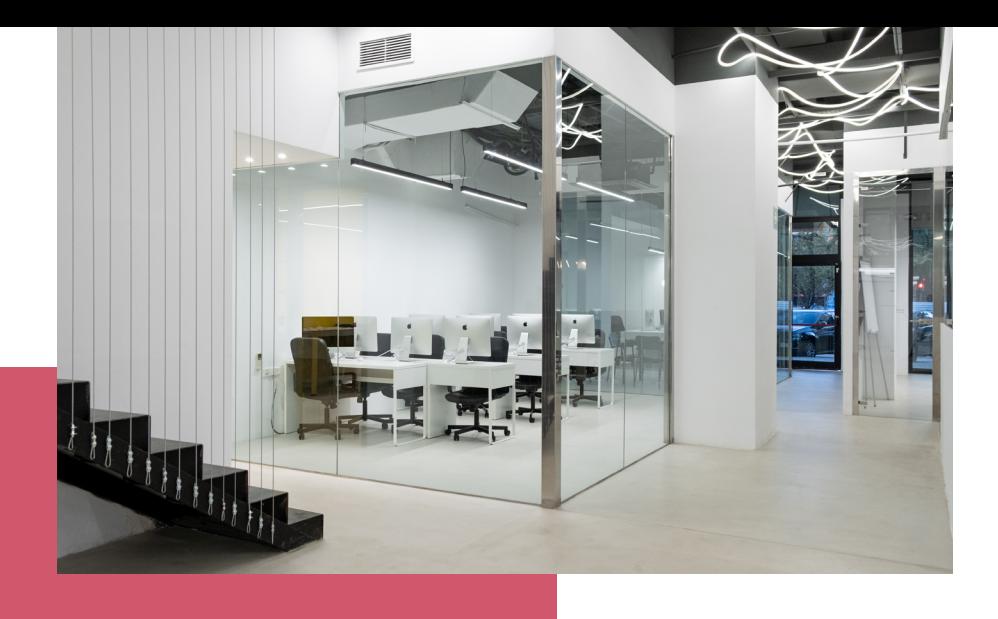

# LA ESCUELAAESCUELA

CEI –Centro de Estudios de Innovación– es una escuela de diseño digital fundada en el año 1991 especializada en el sector de las nuevas tecnologías, el diseño y el marketing digital, con sedes en Madrid, Sevilla y Valencia. Nuestros estudios se desarrollan en seis áreas de formación: diseño gráfico y dirección de arte, diseño y programación web, marketing digital y *business,* producción, postproducción audiovisual (VFX) y *motion graphics,* diseño de interiores y arquitectura BIM, arte, diseño y programación de videojuegos, y *big data y cloud.*

Ahora sabemos que acertamos cuando, en 1991, apostamos por una enseñanza de calidad como escuela de diseño, marketing y nuevas tecnologías. Nuestra máxima fue, es y seguirá siendo que, el alumno, cuando acabe el periodo lectivo, maneje a la perfección las técnicas impartidas durante su formación. Por esto, la inmensa mayoría de los miles de alumnos que han pasado por nuestras aulas se han incorporado al mercado de trabajo o han mejorado sus condiciones laborales tras terminar sus estudios en CEI.

Con más de 30 años en el sector, más de 20.000 alumnos formados y un equipo de profesionales altamente cualificados, CEI pretende potenciar las habilidades de sus alumnos adaptándose constantemente a las fuertes exigencias del mercado laboral de todo el mundo. Es por todo ello que nuestra escuela ha sido galardonada, en los últimos años, por los Premios Excelencia Educativa como Mejor Centro de Formación Presencial, Mejor Programa Educativo para Inserción Profesional, Mejor Web de Centro de Formación Presencial y Mejor Centro de Formación Profesional.

En 2022, CEI unió fuerzas con Omnes Education Group. Omnes Education es una institución privada de educación superior e investigación multidisciplinar que ofrece programas educativos en los campos de la gestión, la ingeniería, la comunicación y los medios digitales y las ciencias políticas. Sus campus se encuentran en Abiyán, Barcelona, Beaune, Burdeos, Chambéry, Ginebra, Londres, Lyon, Madrid, Mónaco, Múnich, París, Rennes, San Francisco, Sevilla y Valencia, repartidos entre 13 escuelas y universidades diferentes. Con más de 40.000 estudiantes cada año y más de 200.000 antiguos alumnos, Omnes ocupa un lugar único en el panorama educativo internacional.

Otro de los puntos fuertes de la escuela es el equipo de profesores altamente cualificados, que ponen a disposición de los estudiantes varios años de experiencia en sus respectivas disciplinas. Un centro de formación homologado ha de comunicar quiénes son sus profesores/as y someterles al control de la compañía propietaria del *software* sobre el que impartimos formación. Esto garantiza su permanente conocimiento de todas las funcionalidades de las aplicaciones, su contrastada valía y experiencia profesional, así como su indudable capacidad y calidad como docente.

## PROGRAMA

- Adobe Illustrator
- Adobe Photoshop
- Adobe InDesign
- Producción gráfica
- Creatividad aplicada al diseño
- Proyecto final

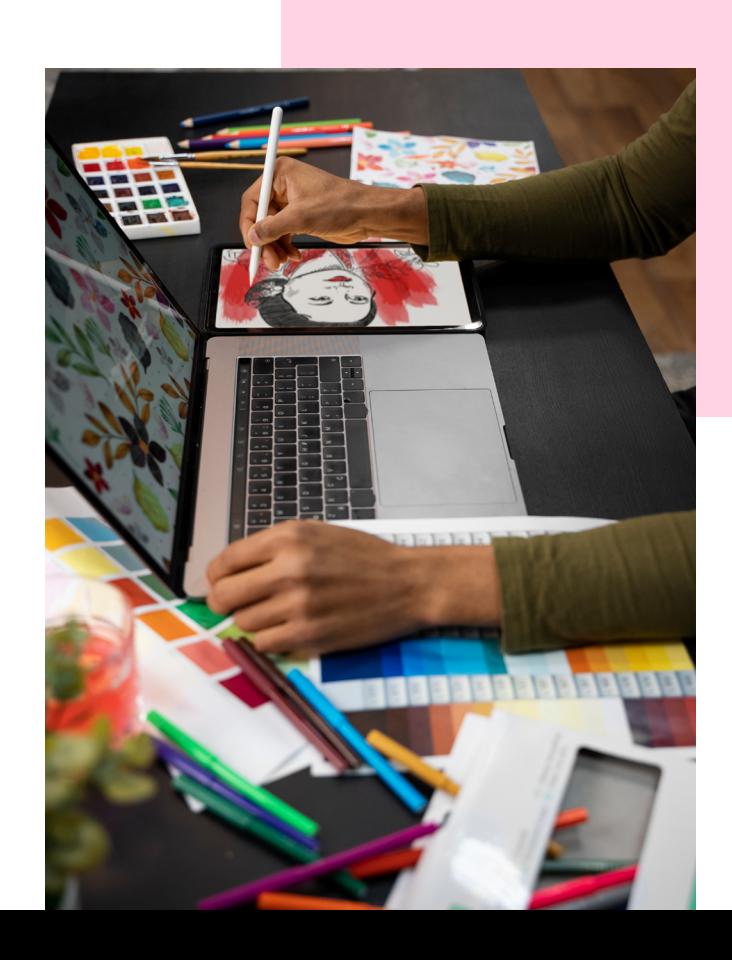

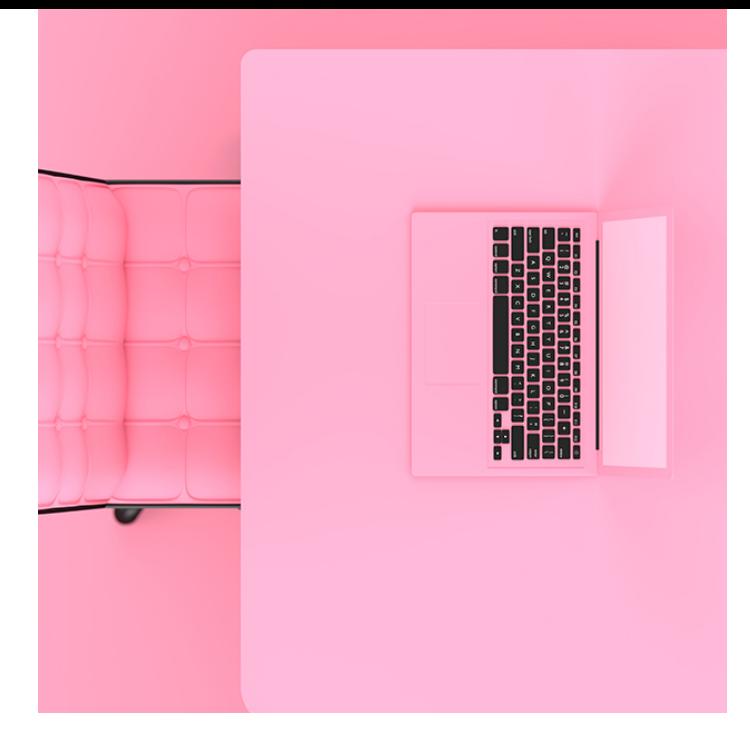

## MÓDULO **DISEÑO GRÁFICO (ADOBE TOOLS) 180 H.**

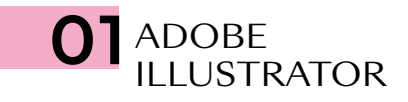

- Modos y perfiles de color
- Espacio de trabajo
- Formas básicas
- Propiedades de objeto: Trazos y Rellenos
- Herramientas de Selección
- Muestras/Color
- Temas de color mediante reglas de armonías de color
- Degradado lineal, radial y de forma libre
- Mesas de trabajo
- Capas
- Grupos
- Motivos y editor avanzado de Motivos
- Modo de aislamiento de objetos
- Panel Apariencia
- Transformaciones
- Alinear y distribuir
- Buscatrazos
- La pluma
- El lápiz
- Pinceles: caligráfico/dispersión/arte/cerdas/ motivo
- Herramienta Anchura/Perfil de anchura variable de trazo
- Texto/Texto de área/Texto en trazado
- Borrador/Tijeras/Cuchilla
- Expandir/Rasterizar
- Pintura interactiva
- Herramienta *Shaper*
- Creador de formas
- Distorsión de envolvente/malla/objeto superior
- Herramienta Fusión
- Estilos gráficos
- Símbolos
- Insertar imágenes
- Calco de imagen
- Cuadrícula de perspectiva
- Transparencia y máscaras
- Máscara de recorte
- Malla de degradado
- Efectos: Efectos de Illustrator/Photoshop
- Efecto 3D
- Empaquetado, impresión y salida

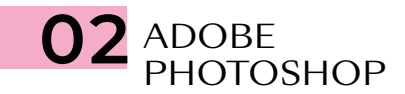

- Modos de color
- Espacios de trabajo
- El pÍxel
- Capas
- Herramientas de selección geométrica
- Herramientas de selección a mano alzada
- Herramientas de selección automática
- Selectores de color y muestras
- Bote de pintura
- Degradados
- Transformaciones
- Objeto inteligente
- Modos de fusión
- Pinceles y dinámicas de pincel
- Técnicas de ilustración y coloreado digital
- Cuentagotas
- El lápiz
- Tapón de clonar
- Parches y pinceles correctores
- Ajustes de imagen
- Ajustes de imagen con Camera Raw
- Tonos HDR
- Capas de relleno y ajuste
- Escala según el contenido
- Rellenar según contenido
- La pluma
- Capas de trazado
- Capas de forma
- Capas de texto
- Máscara rápida
- Máscaras de recorte
- Máscaras de capa *bitmap* y vectoriales
- Selección avanzada con gama de colores
- Filtros
- Filtros inteligentes
- *Neural Filters*
- Automatización de tareas
- Canales
- Uso de tintas planas con Duotono y Multicanal
- Impresión y salida

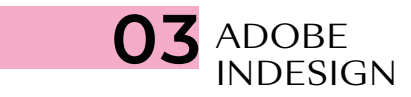

- Documento/Libro/Biblioteca
- Páginas y pliegos
- Espacio de trabajo
- Márgenes y columnas
- Reglas
- Guías y cuadrículas (retícula)
- Muestras de color
- Herramientas de creación vectorial
- Capas
- Cajas de imagen
- Encajes
- Transformación
- Alineaciones
- Efectos
- Estilos de objeto
- Panel Vínculos
- Preparación de imágenes para maquetación
- Herramientas recopilar y colocar contenido
- Páginas maestras
- Cajas de texto
- Herramientas de Texto y Tipografía
- Opciones de carácter
- Opciones de párrafo
- Estilos de texto
- Tabulaciones y tablas
- Ceñido de texto
- Objetos anclados
- Notas a pie de página
- Composición editorial y uso de retículas
- Editor de artículos
- Paginado automático
- Elementos interactivos, hipervínculos y referencias cruzadas
- Previsualización de separaciones y acoplamiento
- Comprobación preliminar
- Empaquetado
- Impresión y salida

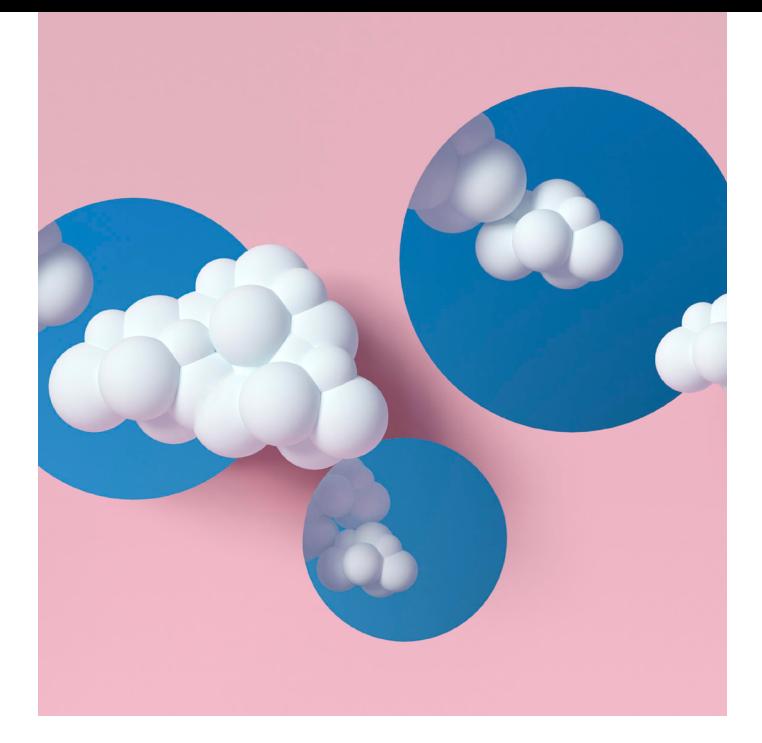

## MÓDULO PRODUCCIÓN GRÁFICA Y CREATIVIDAD 180 H.

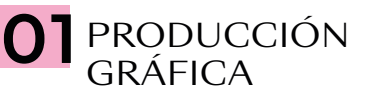

- **Introducción**
- ¿Qué es el diseño?
- Definición de "proyecto gráfico"
- Los procesos de producción gráfica
- Historia del diseño
- Lenguaje visual
- Elementos del diseño
- Composición
- El color (la naturaleza del color, psicología del color, modos de color)
- La imagen digital
- Formatos (PDF, PDF.X, TIFF, EPS, GIF, PNG, JPEG)
- Tipos de impresión
- Acabados y ejemplos
- Diseño para gran formato

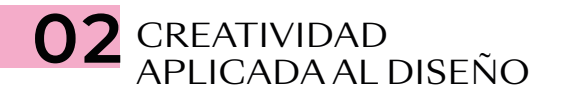

- Introducción
- Comunicación visual (transmitir a través de una imagen)
- Conceptos de creatividad y actitud creativa
- El proceso creativo en el entorno del diseño gráfico
- Procesos creativos *(brainstorming, moodboards,* etc.)
- Tipografías (clasificación y combinaciones tipográficas)
- Tipografía aplicada al diseño *(Truetype, Opentype)*
- Estrategías de marca, manual de identidad, aplicaciones, papelería corporativa, etc.
- Identidad corporativa (proceso de creación de una marca)
- Métodos de búsqueda de ideas
- Teoría básica de *packaging*
- El color en el *packaging* (ejemplos)
- Ejercicios creativos
- Teoría básica de maquetación
- Tipos de papeles, acabados, gramajes, tintas especiales, troquelados, etc. (ejemplos)
- Tutorización del proyecto final